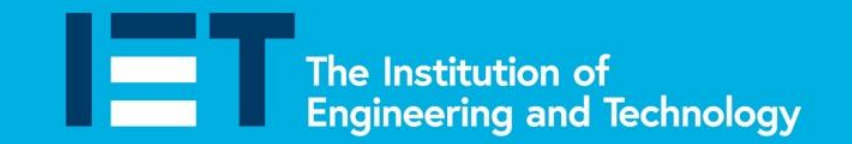

Faraday Challenge Days

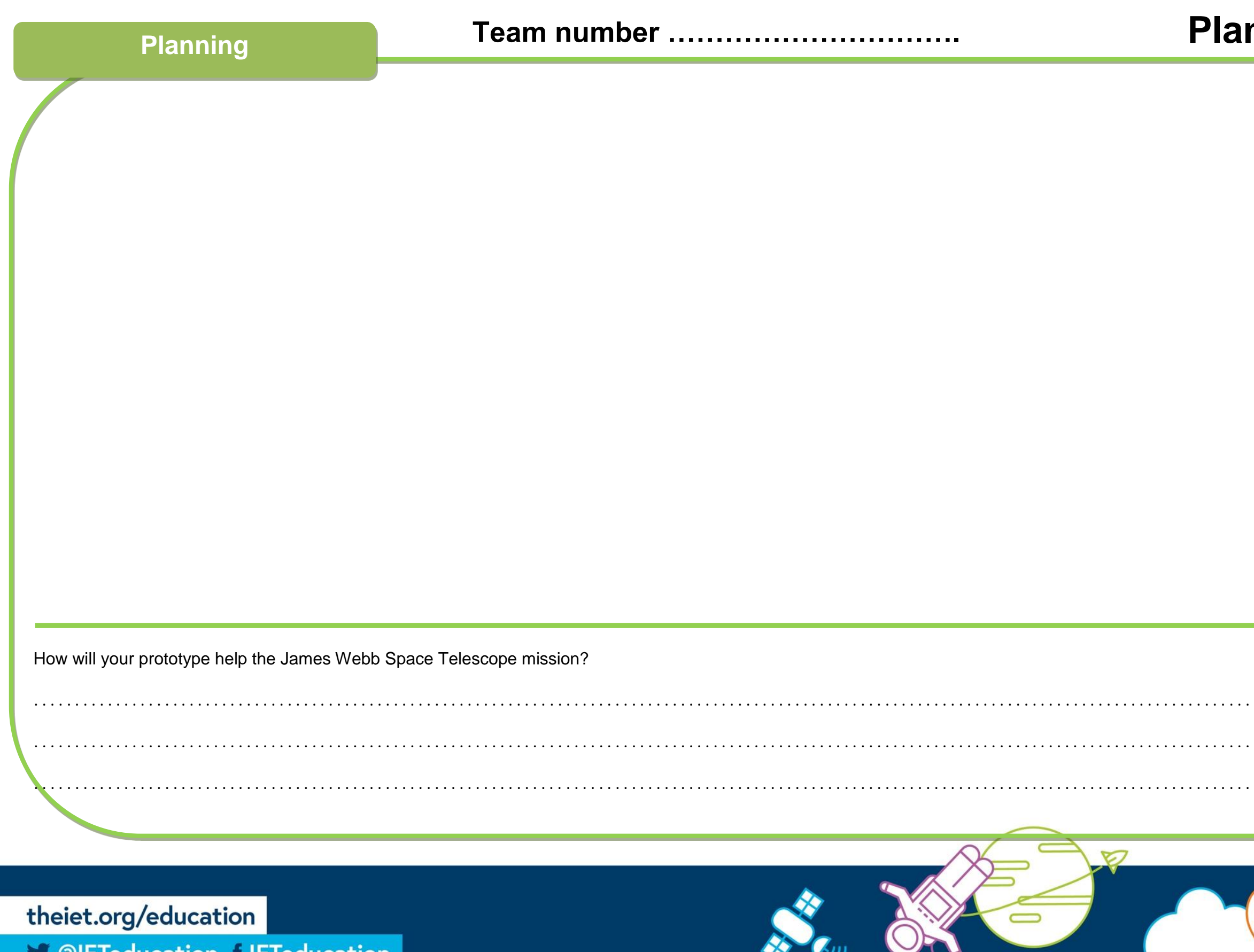

S @IETeducation f IETeducation

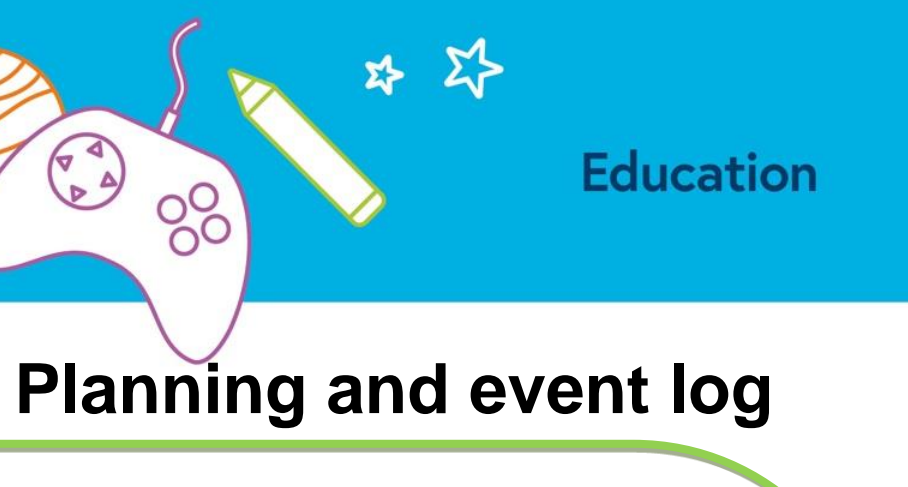

# James Webb<br>Space Telescope

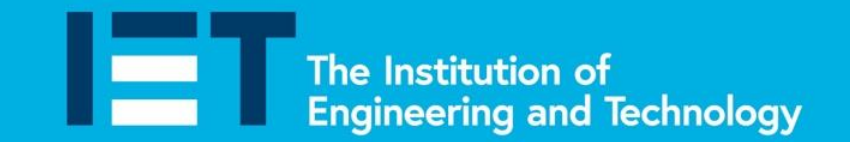

## **Faraday Challenge Days**

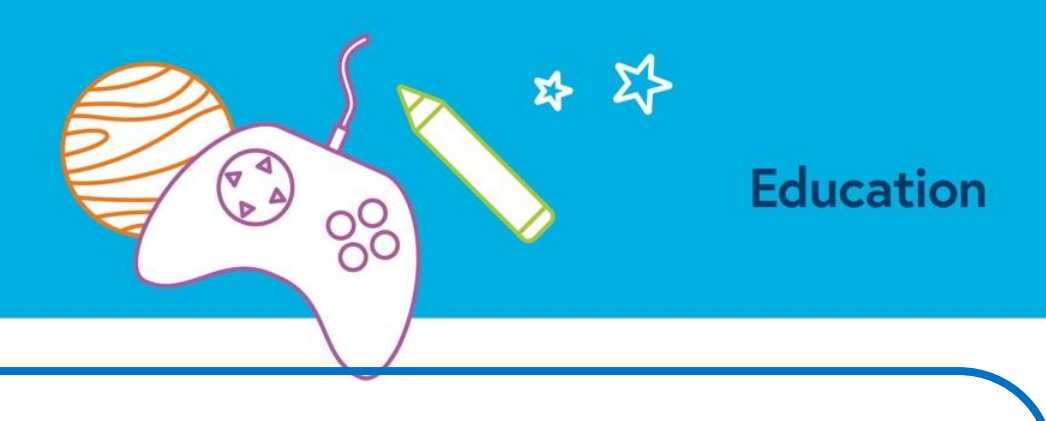

**Event log 3**

#### **Engineering priorities**

 $\Rightarrow$ 

Make a list of the tasks for the last 30 minutes of development time in order of priority.

theiet.org/education

S @IETeducation 1 IETeducation

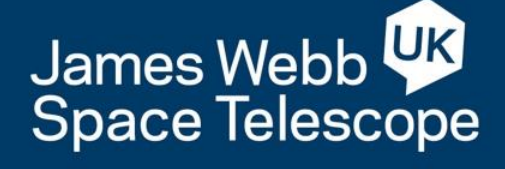

### **Engineering event Log**

Write notes or use drawings to record your engineering developments when prompted by your challenge Leader.

**REMEMBER** the focus should be on your engineering and your teamwork. Be specific about the work which has taken place, the problems you have encountered and the ways in which you have solved these.

#### **Event log 1**

#### **Event log 2**